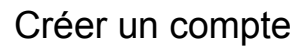

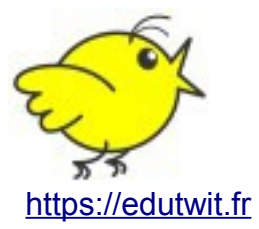

Pour participer aux échanges sur Edutwit, il est indispensable de se créer un compte.

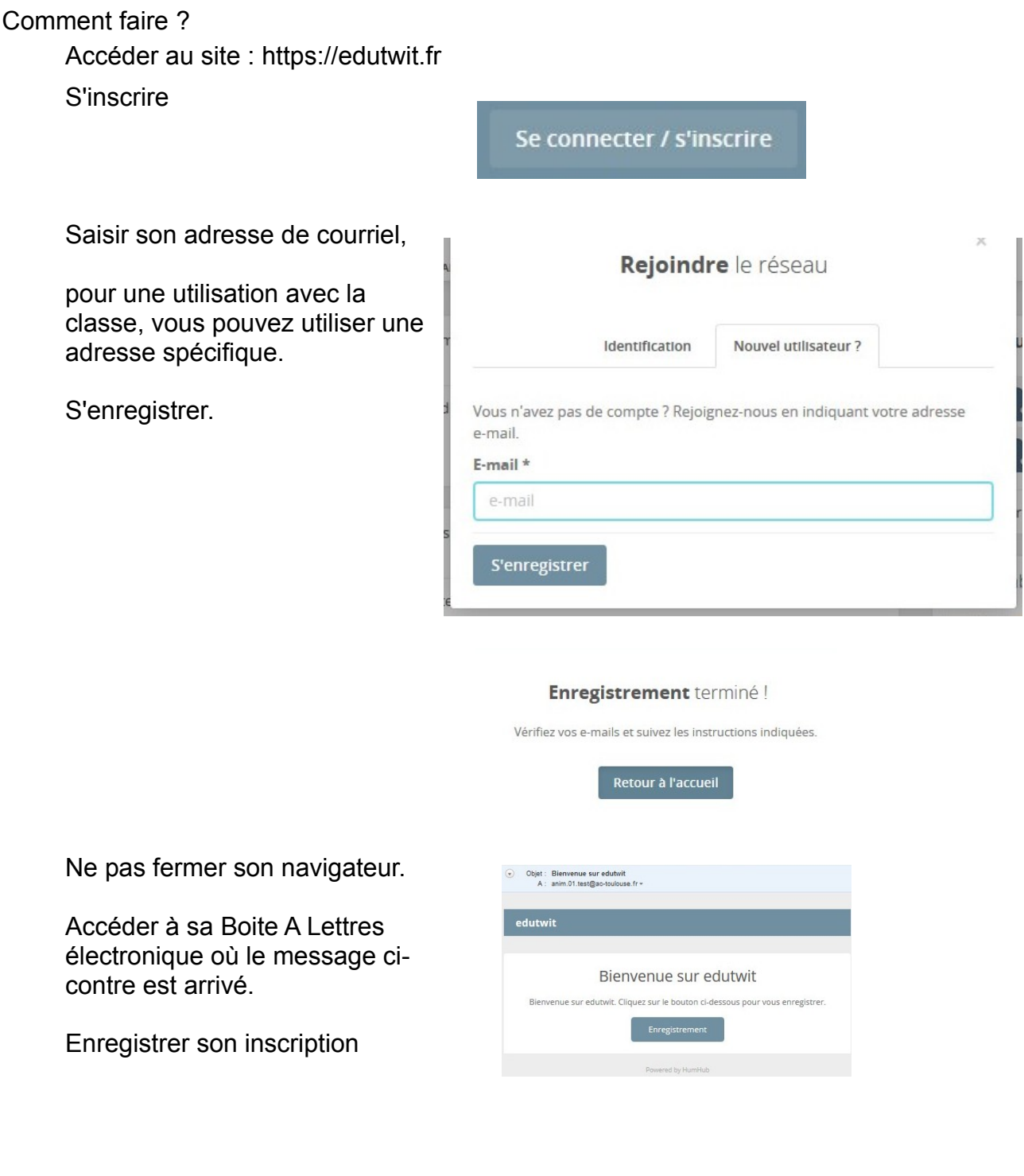

Compléter les informations

Le nom d'utilisateur est celui qui sera visible des autres abonnés.

C'est lui qui vous identifiera : @nom d'utilisateur @classe ecole

…...

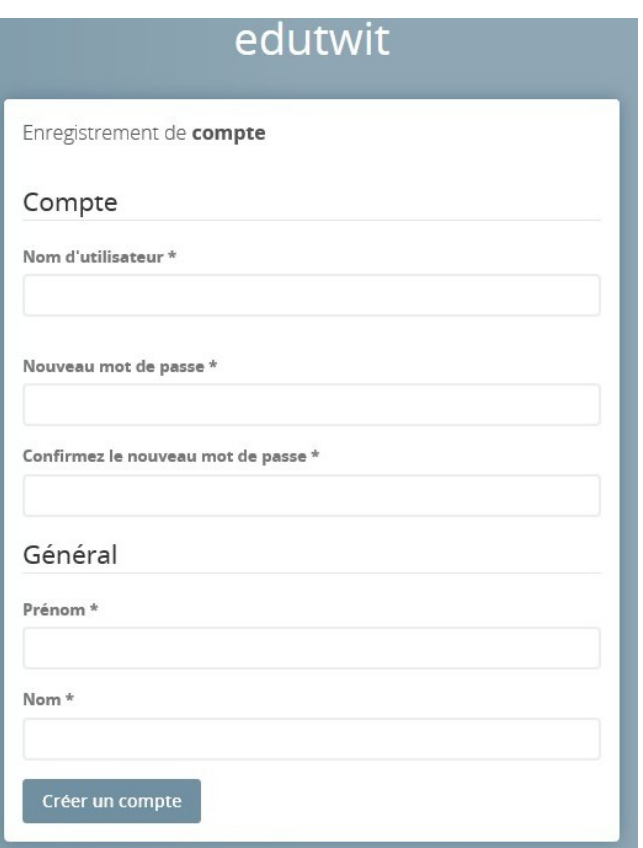

Votre compte est créé.

Bienvenue sur Edutwit.